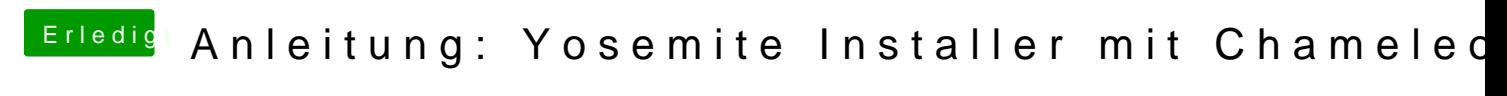

Beitrag von Griven vom 19. September 2014, 20:36

Wie ist der Stick denn formatiert?